*Quest Journals Journal of Software Engineering and Simulation Volume 3 ~ Issue 7 (2017) pp: 01-13 ISSN(Online) :2321-3795 ISSN (Print):2321-3809* [www.questjournals.org](http://www.questjournals.org/)

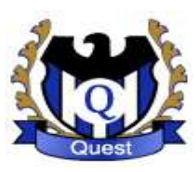

## **Research Paper**

# **Simulation of Double Pendulum**

# Abdalftah Elbori<sup>1</sup>, Ltfei Abdalsmd<sup>2</sup>

*1 (MODES Department, Atılım University Turkey) 2 (Material Science Department, Kastamonu University Turkey)*

## **R**eceived 01 Apr, 2017; **A**ccepted 12 Apr, 2017 © The author(s) 2017. **P**ublished with open access at **www.questjournals.org**

**ABSTRACT :** In this paper, the simulation of a double pendulum with numerical solutions are discussed. The double pendulums are arranged in such a way that in the static equilibrium, one of the pendulum takes the vertical position, while the second pendulum is in a horizontal position and rests on the pad. Characteristic positions and angular velocities of both pendulums, as well as their energies at each instant of time are presented. Obtained results proved to be in accordance with the motion of the real physical system. The differentiation of the double pendulum result in four first order equations mapping the movement of the system. **Keywords:** Double Pendulum, Numerical Solution, Simulation, Behaviors of the System

# **I. INTRODUCTION**

A pendulum is a weight suspended from a pivot so that it can swing freely. When a pendulum is displaced sideways from its resting equilibrium position, it is subject to a restoring force due to gravity that will accelerate it back toward the equilibrium position [1] and [2] . When released, the restoring force combined with the pendulum's mass causes it to oscillate about the equilibrium position, swinging back and forth. The time for one complete cycle, a left swing and a right swing, is called the period. The period depends on the length of the pendulum and also on the amplitude of the oscillation. However, if the amplitude is small, the period is almost independent of the amplitude [3] and [4].

Double pendulum is a mechanical system that is most widely used for demonstration of the chaotic motion. It is described with two highly coupled, nonlinear, 2nd order ODE's which makes is very sensitive to the initial conditions[5] and [6]. Although its motion is deterministic in nature, sensitivity to initial conditions makes its motion unpredictable or 'chaotic' in the long turn in this paper discusses in the first part purpose of the double pendulum [7], in the second section, the system of coordinates is presented and in the third section, the equations of motion it's numerical solutions are investigated by using ODEs 45. Whereas in the final section, behavior of the system and simulation of the double pendulum are discussed by this paper and explain how to linearize the double pendulum investigate modeling the Linearization Error.

This paper is not only analyzed the dynamics of the double pendulum system and discussing the physical system, but also explain how the Lagrange and the Hamiltonian equations of motions are derived, we will analyze and compare between the numerical solution and simulation, and also change of angular velocities with time for certain system parameters at varying initial conditions.

# **II. SYSTEM COORDINATES**

The double pendulum is illustrated in Diagram1. It is convenient to define the coordinates in terms of the angles between each rod and the vertical. In this Diagram 1  $m_1$ ,  $L_1$  and  $\theta_1$  represent the mass, length and the angle from the normal of the inner bob and  $m_2$ ,  $L_2$  and  $\theta_2$  stand for the mass, length, and the angle from the normal of the outer bob. The simple kinematics equations represent in next section to derive equations of motion by using Lagrange equations

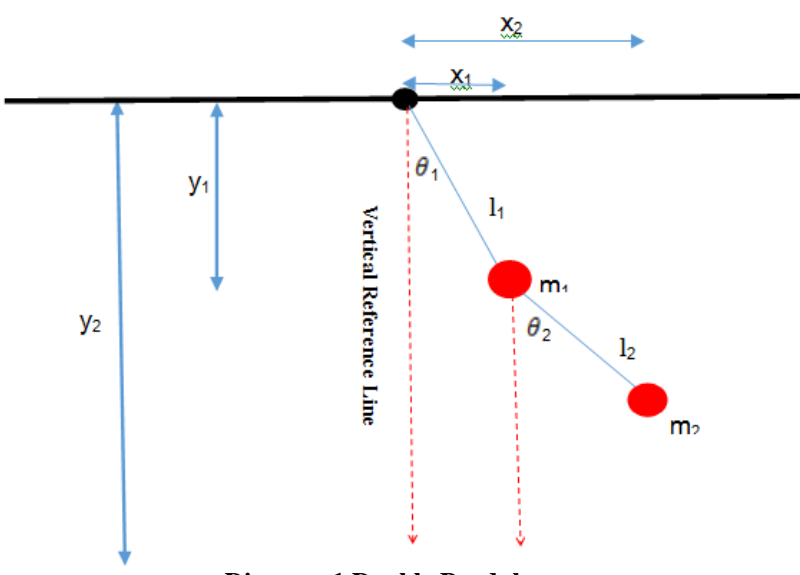

**Diagram 1 Double Pendulum**

# **III. EQUATIONS OF MOTION**

In this section, the main idea of the system coordinates relies on resolving these quantities onto horizontal and vertical components as in the Diagram 1, we obtain the position of the center of mass of the two rods, where  $(x_1, y_1)$  are the position of the inner bob and  $(x_2, y_2)$  is the position of the outer bob. To simply our numerical analysis, let us firstly discuss especially case when  $m_1 = m_2 = m$  and  $L_1 = L_2 = l$ . That is, we consider two identical rods with  $(I = \frac{1}{12}ml^2)$ . Assume that masses of rods can be neglected but their moment of inertia should be included to better reflect the physical system they represent.

$$
x_1 = \frac{1}{2} \sin(\theta_1) \rightarrow (1)
$$
  
\n
$$
x_2 = l(\sin(\theta_1) + \frac{1}{2} \sin(\theta_2) \rightarrow (2)
$$
  
\n
$$
y_1 = -\frac{1}{2} \cos(\theta_1) \rightarrow (3)
$$
  
\n
$$
y_2 = -l(\cos(\theta_1) + \frac{1}{2} \cos(\theta_2) \rightarrow (4)
$$

The Lagranian is given by  $L =$  Kinetic Energy – potential Engery

$$
L = \frac{1}{2}m(v_1^2 + v_2^2) + \frac{1}{2}I(\theta_1^2 + \theta_2^2) - mg(y_1 + y_2) \to (5)
$$
  

$$
L = \frac{1}{2}m(\dot{x}_1^2 + \dot{y}_1^2 + \dot{x}_2^2 + \dot{y}_2^2) + \frac{1}{2}I(\theta_1^2 + \theta_2^2) - mg(y_1 + y_2) \to (6)
$$

The first term is the linear kinetic energy of the centre of mass of the bodies and the second term is the rotational kinetic energy around the center of mass of each rod. The last term is the potential energy of the bodies in a uniform gravitational field.

Plugging in the coordinates above, we obtain

$$
L = \frac{1}{6}ml^2[\theta_2^2 + 4\theta_1^2 + 3\theta_1\theta_2\cos(\theta_1 - \theta_2)] + \frac{1}{2}mgl(3\cos\theta_1 + \cos\theta_2) \to (7)
$$

There is only one conserved quantity (the energy), and no conserved momenta. The two momenta may be written as

$$
p_{\theta_1} = \frac{\partial L}{\partial \theta_1} = \frac{1}{6}ml^2[8\theta_1 + 3\theta_2\cos(\theta_1 - \theta_2)] \to (8)
$$
  

$$
p_{\theta_2} = \frac{\partial L}{\partial \theta_2} = \frac{1}{6}ml^2[2\theta_2 + 3\theta_1\cos(\theta_1 - \theta_2)] \to (9)
$$

These expressions may be inverted to get

$$
\theta_1 = \frac{6}{ml^2} \frac{2p_{\theta_1} - 3\cos(\theta_1 - \theta_2)p_{\theta_2}}{16 - 9\cos^2(\theta_1 - \theta_2)} \to (10)
$$

$$
\theta_2 = \frac{6}{ml^2} \frac{8p_{\theta_2} - 3\cos(\theta_1 - \theta_2)p_{\theta_1}}{16 - 9\cos^2(\theta_1 - \theta_2)} \to (11)
$$

The remaining equations of motion for momentum are

$$
\dot{p}_{\theta_1} = \frac{\partial L}{\partial \theta_1} = -\frac{1}{2}ml^2[\theta_1\theta_2\sin(\theta_1 - \theta_2) + 3\frac{\theta}{l}\sin\theta_1] \rightarrow (12)
$$

$$
\dot{p}_{\theta_2} = \frac{\partial L}{\partial \theta_2} = -\frac{1}{2}ml^2[-\theta_1\theta_2\sin(\theta_1 - \theta_2) + \frac{\theta}{l}\sin\theta_2] \rightarrow (13)
$$

Let's assume now that  $= l = 1$ . This gives us a set of four equations that can be used to simulate the behavior of the double pendulum  $\mathbf{r}$ ä,  $\overline{a}$  $\lambda$ 

$$
\theta_1 = 6 \frac{2p_{\theta_1} - 3\cos(\theta_1 - \theta_2)p_{\theta_2}}{16 - 9\cos^2(\theta_1 - \theta_2)} \to (14)
$$
  

$$
\theta_2 = 6 \frac{8p_{\theta_2} - 3\cos(\theta_1 - \theta_2)p_{\theta_1}}{16 - 9\cos^2(\theta_1 - \theta_2)} \to (15)
$$
  

$$
\dot{p}_{\theta_1} = -\frac{1}{2} [\theta_1 \theta_2 \sin(\theta_1 - \theta_2) + 3g\sin\theta_1] \to (16)
$$
  

$$
\dot{p}_{\theta_2} = -\frac{1}{2} [-\theta_1 \theta_2 \sin(\theta_1 - \theta_2) + g\sin\theta_2] \to (17)
$$

The conserved quantity, energy function, is given by Hamiltonian=Kinetic Energy +Potential Energy

$$
H = \theta_i p_i - L = m l^2 \theta_1^2 + \frac{1}{2} m l^2 \theta_2^2 + m l^2 \theta_1 \theta_2 \cos(\theta_1 - \theta_2) - 2 m g l \cos \theta_1 - m g l \cos \theta_2 \rightarrow (18)
$$

Substituting the above solved equations for  $\theta_1$  and  $\theta_2$  we obtain

$$
H = \frac{3ml^2p_{\theta_2}^2 - 2ml^2p_{\theta_1}p_{\theta_2}cos(\theta_1 - \theta_2)}{2ml^4[m + m sin^2(\theta_1 - \theta_2)]} - 2mglcos\theta_1 - mglcos\theta_2 \to (19)
$$

Again, when  $m = l = 1$ ,

$$
H = \frac{3p_{\theta_2}^2 - 2p_{\theta_1}p_{\theta_2}cos(\theta_1 - \theta_2)}{2[1 + sin^2(\theta_1 - \theta_2)]} - 2gcos\theta_1 - gcos\theta_2 \to (20)
$$

We now take general case. The first part of solving this system is deriving the equations for position. The position of each mass  $m_1$  and  $m_2$  can be given by:

$$
x_1 = l_1 sin(\theta_1)
$$
  
\n
$$
x_2 = l_1 sin(\theta_1) + l_2 sin(\theta_2)
$$
  
\n
$$
y_1 = -l_1 cos(\theta_1)
$$
  
\n
$$
y_2 = -l_1 cos(\theta_1) - l_2 cos(\theta_2)
$$
\n(21)

In these equations,  $\theta_1$  and  $\theta_2$  are measured out from the negative y-axis as shown in Figure.1 Next, energy equations are used to find the kinetic and potential energies of the system.

$$
KE = \frac{1}{2}m_1v_1^2 + \frac{1}{2}m_2v_2^2
$$
  
PE = m<sub>1</sub>g y<sub>1</sub> + m<sub>2</sub>g y<sub>2</sub>

Then the equations can be manipulated using the position equations above as well as the fact that  $v = r * \omega$ where  $r = l$  and  $\omega = \theta'$ .

$$
v_1 = \dot{x}_1^2 + \dot{y}_1^2, \ v_2 = \dot{x}_2^2 + \dot{y}_2^2
$$
  
\n
$$
\dot{x}_1 = l_1 \theta_1 \cos(\theta_1)
$$
  
\n
$$
\dot{x}_2 = l_1 \theta_1 \cos(\theta_1) + l_2 \theta_2 \cos(\theta_2)
$$
  
\n
$$
\dot{y}_1 = l_1 \theta_1 \sin(\theta_1)
$$
  
\n
$$
\dot{y}_2 = l_1 \theta_1 \sin(\theta_1) + l_2 \theta_2 \sin(\theta_2)
$$
  
\n
$$
v_1 = l_1^2 \theta_1^2
$$

$$
v_2 = l_1^2 \theta_1^2 + l_2^2 \theta_2^2 + 2l_1 l_2 \theta_1 \theta_2 \cos(\theta_1 - \theta_2)
$$
  

$$
KE = \frac{1}{2} (m_1 + m_2) l_1^2 \theta_1^2 + \frac{1}{2} m_2 (l_2^2 \theta_2^2 + 2l_1 l_2 \theta_1 \theta_2 \cos(\theta_1 - \theta_2)) \rightarrow (22)
$$

The Lagrange is the difference between the kinetic and potential equations of the system. It is used when a system is stated as a set of generalized coordinates rather than velocities. In this case, the coordinates of the system are based on  $\theta_1$  and  $\theta_1$ :

$$
L = KE - PE
$$
  
\n
$$
L = KE - PE
$$
  
\n
$$
L = KE - PE
$$
  
\n
$$
L = KE - PE
$$
  
\n
$$
L = KE - PE
$$
  
\n
$$
m_2gl_2\cos(\theta_1) + m_2gl_2\cos(\theta_2) + (m_1 + m_2)gl_1\cos(\theta_1) + (m_2 + m_2)gl_2\cos(\theta_2)
$$

The second part of the Lagrange equation involves taking the partial of the above Lagrange equation with respect to the generalized coordinates. This will give two new equations

$$
\frac{d}{dt} \cdot \frac{\partial L}{\partial \theta_i} - \frac{\partial L}{\partial \theta_i} = 0, i = 1, 2 \qquad (24)
$$

From Equation 23:

$$
\frac{\partial L}{\partial \theta_1} = (m_1 + m_2) l_1^2 \theta_1 + m_2 l_1 l_2 \theta_2 \cos(\theta_1 - \theta_2)
$$
\n
$$
\frac{d}{dt} \cdot \frac{\partial L}{\partial \theta_1} = (m_1 + m_2) l_1^2 \theta_1 + m_2 l_1 l_2 [\theta_2' \cos(\theta_1 - \theta_2) - \theta_2 (\theta_1 - \theta_2) \sin(\theta_1 - \theta_2)]
$$
\n
$$
\frac{\partial L}{\partial \theta_1} = -m_2 l_1 l_2 \theta_1 \theta_2 \sin(\theta_1 - \theta_2) - (m_1 + m_2) l_1 g \sin(\theta_1)
$$

Then placing equation 25 into equation 24, equation 26 is developed:<br>  $(m_1 + m_2)l_1^2\dot{\theta}_1 + m_2l_1l_2\dot{\theta}_2\cos(\theta_1 - \theta_2) + m_2l_1l_2\dot{\theta}_1^2\sin(\theta_1 - \theta_2) + (m_1 + m_2)l_1g \sin(\theta_1)$ <br>
= 0<br>  $\rightarrow$  26

The same thing is done with  $\theta_2$  using equation 24:

$$
\frac{\partial L}{\partial \theta_2} = m_2 l_2 \theta_2 + m_2 l_1 l_2 \theta_1 \cos(\theta_1 - \theta_2)
$$
\n
$$
\frac{d}{dt} \cdot \frac{\partial L}{\partial \theta_2} = m_2 l_2 \theta_2 + m_2 l_1 l_2 \theta_1 \cos(\theta_1 - \theta_2) - m_2 l_1 l_2 \theta_1 (\theta_1 - \theta_2) \sin(\theta_1 - \theta_2)
$$
\n
$$
\frac{\partial L}{\partial \theta_2} = m_2 l_1 l_2 \theta_1 \theta_2 \sin(\theta_1 - \theta_2) - m_2 l_2 \cdot g \cdot \sin(\theta_2)
$$

Then placing this into equation 24:

$$
m_2 l_2^2 \ddot{\theta}_2 + m_2 l_1 l_2 \ddot{\theta}_1 \cos(\theta_1 - \theta_2) - m_2 l_1 l_2 \dot{\theta}_1^2 \sin(\theta_1 - \theta_2) + m_2 l_2 g \sin(\theta_2) = 0 \rightarrow 28
$$

Equation 26 and equation 28 are used to describe the motion of the pendulum's system and are  $2<sup>nd</sup>$ order differential equations. This cannot yet be used in MATLAB because there are four unknowns. The system motion must be described in first-order differential equations before ODE45 can be used. Momenta Equations. The momenta,  $p_1$  and  $p_2$ , are found by taking the partial of the Lagrange with respect to  $\theta_1$  and  $\theta_2$ , respectively. The momenta equations are described as the partial derivative of the Lagrange with respect to the angular velocities. Therefore:

$$
p_1 = \frac{\partial L}{\partial \theta_1} = (m_1 + m_2) l_1^2 \theta_1 + m_2 l_1 l_2 \theta_2 \cos(\theta_1 - \theta_2) p_2 = \frac{\partial L}{\partial \theta_2} = m_2 l_2^2 \theta_2 + m_2 l_1 l_2 \theta_1 \cos(\theta_1 - \theta_2)
$$
  $\rightarrow$  29

The Hamiltonian equation is  $H = \theta_i p_i - L$  for  $i = 1$  or 2. The Hamiltonian will be used to put the equations in terms of four initial conditions:

$$
H = \theta_1 p_1 - L = \frac{1}{2} (m_1 + m_2) l_1^2 \theta_1^2 + \frac{1}{2} m_2 (l_2^2 \theta_2^2 + 2l_1 l_2 \theta_1 \theta_2 \cos(\theta_1 - \theta_2)) - (m_1 + m_2) g l_1 \cos(\theta_1) -
$$
  
\n
$$
m_2 g l_2 \cos(\theta_2)
$$

The momenta equations in equation 29 are then solved for  $\theta_1$  and  $\theta_2$ . These two equations are then placed into equation 30 and the following equation is derived.

<sup>\*</sup>Corresponding Author: Abdalftah Elbori 4 | Page

$$
H = \frac{m_2 l_2^2 p_2^2 + (m_1 + m_2) l_1^2 p_2^2 - 2m_2 l_1 l_2 p_1 p_2 \cos(\theta_1 - \theta_2)}{2 m_2 l_1^2 l_2^2 [m_1 + m_2 \sin^2(\theta_1 - \theta_2)]} - (m_1 + m_2) g l_1 \cos(\theta_1) - m_2 g l_2 \cos(\theta_2) \rightarrow 31
$$

First-order differential equations. Because the Hamiltonian equation has the four initial conditions included in it, it can be broken apart into four first-order differential equations by using the following differentiation equations:

$$
\frac{\partial H}{\partial p_i} = \frac{d\theta_i}{dt} = \theta_i
$$
\n
$$
-\frac{\partial H}{\partial \theta_i} = \frac{d p_i}{dt} = \dot{p}_i
$$
\n
$$
\theta_1 = \frac{l_2 p_1 - l_1 p_2 \cos(\theta_1 - \theta_2)}{l_1^2 l_2 [m_1 + m_2 \sin^2(\theta_1 - \theta_2)]}
$$
\n
$$
\theta_2 = \frac{l_1 (m_1 + m_2) p_2 - l_2 m_2 p_1 \cos(\theta_1 - \theta_2)}{l_1 l_2^2 m_2 [m_1 + m_2 \sin^2(\theta_1 - \theta_2)]}
$$
\n
$$
\dot{p}_1 = -(m_1 + m_2), g, l_1 \sin(\theta_1) - A + B
$$
\n
$$
\dot{p}_2 = -m_2, g, l_2 \sin(\theta_2) + A - B
$$
\n
$$
A = \frac{p_1 p_2 \sin(\theta_1 - \theta_2)}{l_1 l_2 [m_1 + m_2 \sin(\theta_1 - \theta_2)]^2}
$$
\n
$$
B = \frac{l_2^2 m_2 p_1^2 + l_1^2 (m_1 + m_2) p_2^2 - l_1 l_2 m_2 p_1 p_2 \cos(\theta_1 - \theta_2)}{2l_1^2 l_2^2 [m_1 + m_2 \sin^2(\theta_1 - \theta_2)]^2} \sin[2(\theta_1 - \theta_2)]
$$
\n
$$
\rightarrow 34
$$

#### **IV. FINDING A NUMERYCAL SOLUTION AND APPENIXES**

Creating a Function M-File Using the above information, the following m.file can be created in MATLAB in which:

$$
u(1) = \theta_1 \n u(2) = \theta_2 \n u(3) = p_1 \n u(4) = p_2
$$
\n
$$
\rightarrow 35
$$

#### **Appendix A**

function uprime=doublependulum2(t, u, flag, g, 11, 12, m1, m2)  $A=(u(3).*u(4).*sin(u(1)-u(2)))./(11*12*(m1+m2*sin(u(1)-u(2))).$ <sup>^2</sup>); B=((l2^2\*m2\*(u(3)).^2+l1^2\*(m1+m2)\*(u(4)).^2-l1\*l2\*m2\*u(3).\*u(4).\*cos(u(1)u(2)))./(2\*l1^2\*l2^2\*(m1+m2 \*(sin(u(1)-u(2))).^2).^2)).\*sin(2\*(u(1)-u(2))); uprime=zeros  $(4,1)$ ; uprime(1) =( $12^*u(3)-11^*u(4)$ .\*cos(u(1)-u(2)))./( $11^*2^*12^*(m1+m2^*(sin(u(1)-u(2)))$ .^2));  $uprime(2) = (11*(m1+m2)*u(4)-12*m2*u(3).*cos(u(1)-u(2)))./(11*12^*2*m2*(m1+m2*(sin(u(1)-u(2))).^2))$ ; uprime(3) =- $(m1+m2)*g*11*sin(u(1))-A+B;$ uprime(4) =- $m2*g*12*sin(u(2))+A-B;$ This m-file defines the system of four first-order differential equations, where flag sets the parameters of the system.

Appendix A helps to find numerical solution here, later it is used.

#### **4.1USING ODE45**

Below is an example of how to execute MATLAB's ODE45 routine. First the function is initiated, then a time interval is given followed by the initial conditions of the system, and finally the parameters of the system are given values [4]. Four numerical solutions are produced by this example, where  $\bm{x}$  is a vector that contains the solutions,  $x = [\theta_1(t), \theta_2(t), p_1(t), p_2(t)]$ 

 $[t, x] =$ ode45('doublependulum', $[0, 25]$ , $[pi; pi; 0; 0]$ , $[1, 9.8, 1, 1, 1, 1)$ ;To call up the numerical equation  $\theta_1$ , the first column of the vector **x** is initiated  $u(:,1)$ . Solutions for  $\theta_1$ ,  $p_1$ , and  $p_2$  are produced by calling the appropriate column of the vector  $\boldsymbol{x}$ . These solutions can then be plugged into the position, the equation 21, equation 22, equation 23, and equation 24 to model the behavior of the masses in the system.  $x1=sin(u(:,1))$ ;  $y1 = -cos(u(:,1))$ ;  $x2 = sin(u(:,1)) + sin(u(:,2))$ ;  $y2 = -cos(u(:,1)) - cos(u(:,2))$ ;

## **4.2 Behaviors of the System**

Depending on the given initial conditions, the double pendulum exhibits three types of behavior: • Quasiperiodic motion • Periodic motion • Chaotic motion In this section, only Quasiperiodic motion is discussed and explained in brief way.

## **4.3Quasiperiodic Motion**

Quasiperiodic Motion is similar to periodic motion, but it doesn't follow the same path. It happens at all energy levels but occurs less often in the middle energy levels. Figure 2 shows the trace of m2 when the system is given appropriate values to produce quasiperiodic behavior as shown in the figure 1 by using the Appendix B.

## **Appendix B**

[t,u]=ode45('doublependulum',[0,25],[pi,pi,0,0],[],9.81,1,2,2,1);  $x1 = sin(u(:,1));$  $x2=sin(u(:,1))+sin(u(:,2));$  $y1 = -cos(u(:,1));$  $y2 = -\cos(u(:,1)) - \cos(u(:,2));$  $plot(x2,y2)$ .

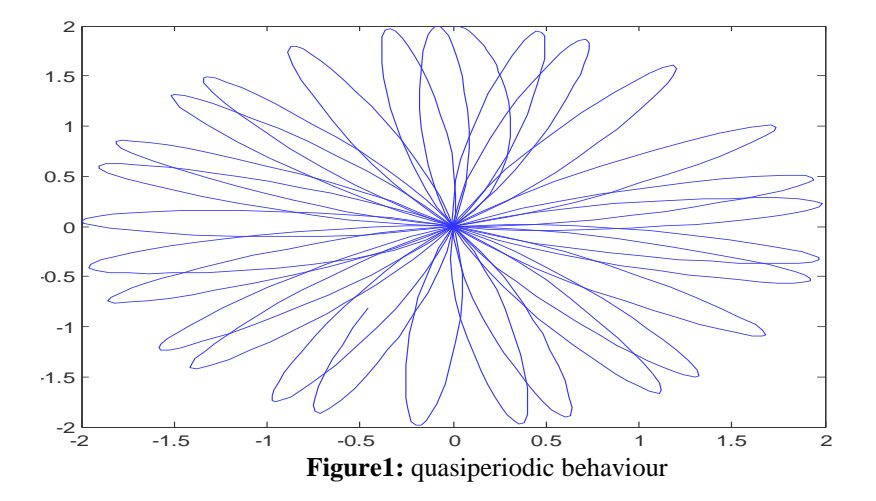

# **V. FAPPEDIX: MATLAB CODES**

#### **5.1Animation Of the Double Pendulum**

In this section, we will briefly discuss the animation of the double pendulum

#### **Appendix c**

```
functionout=dpend()
if nargin <3
n=3;
end
global m1 m2 L1 L2 g;
m1 = 2; m2 = 1; g = 9.8; L1 = 1; L2 = 2; dt = 0.1;
y0 = [-pi 0 -pi 2*rand(1,1)-1];t0 = 0;
twin=30;
r1 = (L1+L2)/20*sqrt(m1/(m1+m2));
r2 = (L1+L2)/20*sqrt(m2/(m1+m2));
LL = 1.2 * (L1 + L2);bx = cos(pi*[0:0.1:2]);
by = sin(pi*[0:0.1:2]);
x1 = L1 * sin(y0(1));y1 = -L1 * cos(y0(1));x2=x1+L2*sin(y0(3));y2=y1-L2*cos(y0(3));
```

```
b4=plot([0,x1],[0,y1],'k-','LineWidth',2);
hold on
b3 = plot([x1, x2], [y1, y2], 'k-.'.'LineWidth', 2);b1 = fill(x1 + r1 * bx, y1 + r1 * by, 'magenta');b2=fill(x2+r2*bx,y2+r2*by, 'black');axis([-LL LL -LL LL])
for N=[1:1000]
posold=[x1 y1 x2 y2]';
yold=y0;
[t, y] = ode45('doublependulum2',[t0,t0+dt],y0,[],9.8,1,1,1,1);
y0=y(size(y,1));
clear y
clear t
y0(1)=mod(y0(1)+pi,2*pi)-pi;
y0(3)=mod(y0(3)+pi,2*pi)-pi;
t0=t0+dt;x1 = L1<sup>*</sup>sin(y0(1));
y1 = -L1 * cos(y0(1));x2 = x1 + L2 \cdot \sin(y0(3));y2 = y1 - L2 * cos(y0(3));plot([posold(1) x1],[posold(2) y1],'magenta');
plot([posold(3) x2],[posold(4) y2],[black'];
set(b4,'xdata',[0,x1],'ydata',[0,y1]);
set(b3,'xdata',[x1,x2],'ydata',[y1,y2]);
set(b1,'xdata',x1+r1*bx,'ydata',y1+r1*by);
set(b2,'xdata',x2+r2*bx,'ydata',y2+r2*by);
drawnow
pause(0.01)
end
figure(myfig);
pause
close(myfig)
                       \Omega1
                       2
                       3
```
-3 -2 -1 0 1 2 3 -1 **Figure 2:** Chaotic behaviour

# **5.2System of equations**

Define a function that calculates the dynamics of the double pendulum flag determines initial positions and velocities of the inner and outer bob. Equations 14 to 17 we save our file as Doublependulum2.m, and we build it as

# **Appendix D**

function xprime=doublependulum2(t, x, flag, g, l1, l2, m1, m2) xprime=zeros (4,1);

-3

-2

 $xprime(1) = 6*(2*x(3)-3*cos(x(1)-x(2))*x(4))/(16-9*cos(x(1)-x(2))<sup>2</sup>);$  $xprime(2) = 6*(8*x(4)-3*cos(x(1)-x(2))*x(3))/(16-9*cos(x(1)-x(2))<sup>2</sup>)$ ;  $xprime(3) = -(xprime(1) * xprime(2) * sin(x(1) - x(2)) + 3 * g * sin(x(1)))/2;$  $xprime(4) = -(-xprime(1) * xprime(2) * sin(x(1) - x(2)) + g * sin(x(2)))/2;$ end

Now, our aim is calculating Energy of this function, which means we will use the equation 20 of Hamiltonian, we save it as Hamiltonian.m,

function energy = hamiltonian(y0) t1 = y0(1); t2 = y0(2); v1 = y0(3); v2 = y0(4); g = 9.8; energy = abs(((3\*(v2^2)-2\*v1\*v2\*cos(t1-t2))/(2+2\*(sin(t1-t2) ^2)))-2\*g\*cos(t1) $g*cos(t2)$ ; end

#### **5.3**POINCARE

Poincare sections allow fast and informative insight into the dynamics of the double pendulum. The different types of motion appear as finite number of points for periodic orbits, curve filling points ('invariant curves') for quasi periodic motion and area filling points for chaotic trajectories [6]. We can construct a two-dimensional Poincare section by looking at the trajectory only at those points when the outer pendulum passes the vertical position, that is  $\theta_2 = 0$ . Equation 20 then yield s a quadratic equation for  $\theta_2$  with solutions

$$
\theta_{2\pm} = -\theta_1 \cos(\theta_1) \pm \sqrt{(\theta_1 \cos(\theta_1))^2 - \frac{2}{m l^2} (mgl(1 - \cos(\theta_1)) + \frac{1}{2}ml^2\theta_1^2 - H)}
$$

We can now plot a  $(\theta_1, \theta_1)$  in the phase space of the inner pendulum when the two conditions  $\theta_2 = 0$  and  $\theta_1$  cos $(\theta_1) > 0$  are fulfilled. Producing the trajectory of the outer bob as in the Figure 3, Poincare section, angular velocity graph and energy of the system.

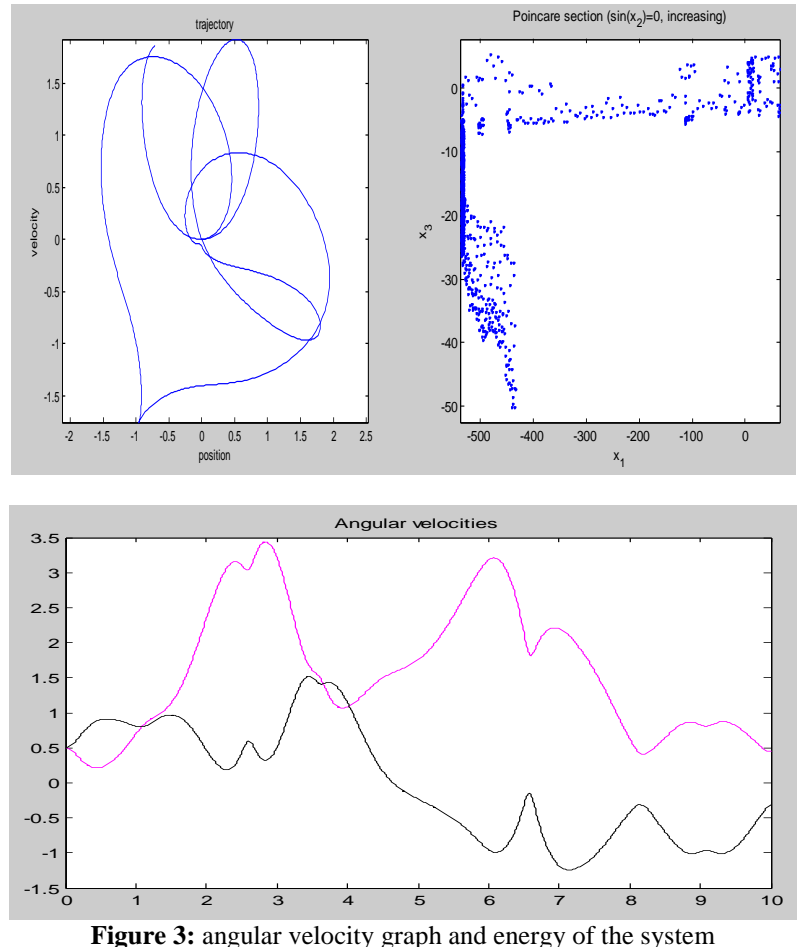

Energy  $=10.4250$ 

# **5.4 Largest Lyapunov Exponent**

Sensitive dependence on initial conditions small separations between arbitrarily close initial conditions are amplified exponentially in time is the hallmark of chaos. The underlying cause of this behavior, namely the exponential growth, can be numerically and analytically evaluated using Lyapunov exponents. Largest Lyapunov exponents11, as it effectively gives us the information on the divergence of two close trajectories. We can use the same first order equations used in the MATLAB simulation to evaluate the exponent. The method to calculate the Lyapunov exponent is to first plot the natural logarithm of the separation between the two closely launched trajectories against time and then find the slope of the region where it is increasing. As usual, positive Lyapunov exponents are indicative of chaotic behavior.

Calculates the Lyapunov exponent, the average Lyapunov exponent and traces the separation of close trajectories as in the Figure 4.

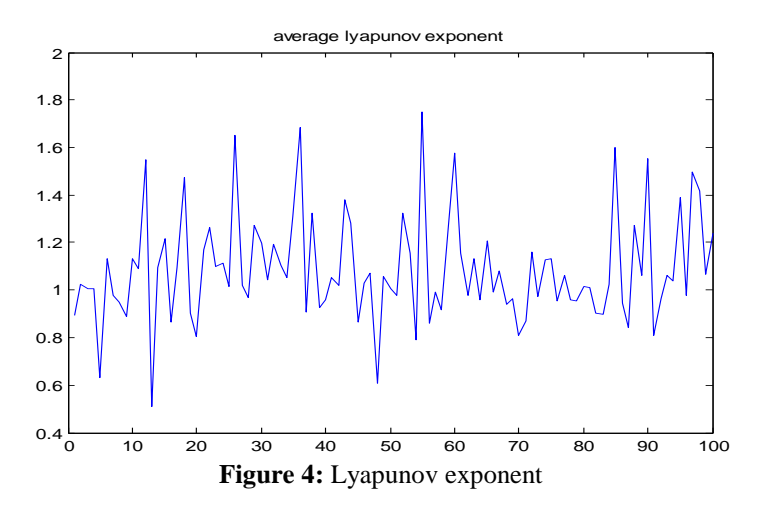

#### **5.5Other informative plots**

We can also plot the four variables that characterize the system against each other to get a qualitative sense of the behavior of the system. It is more difficult to gauge what is happening with the dynamics of the system with such plots but they are still indicative of periodic versus chaotic behavior. Now we have all the tools to look at some simulations and see if the theory fits the observed behavior.

Graphs in the figure 5 corresponding to the 'other informative graphs' sections of the input variables plotted against each other.

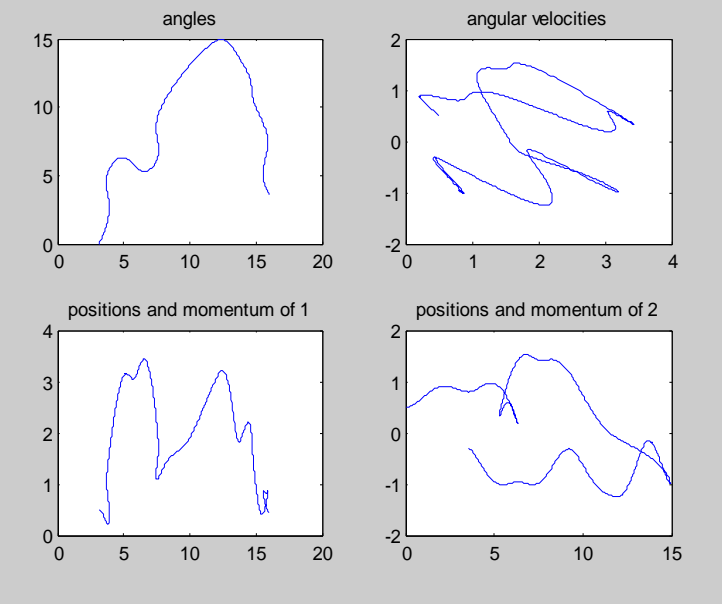

**Figure 5:** the input variables plotted against each other

# **VI. SIMULATION DOUBLE PANDULUM**

By having two swinging rods slowed by sticky friction, let us build a model, this model shows a driven double pendulum with stiction on both revolute joints. The angular velocity plots show the locking and unlocking of the joints. In diagram (1) is represented double pendulum [7]

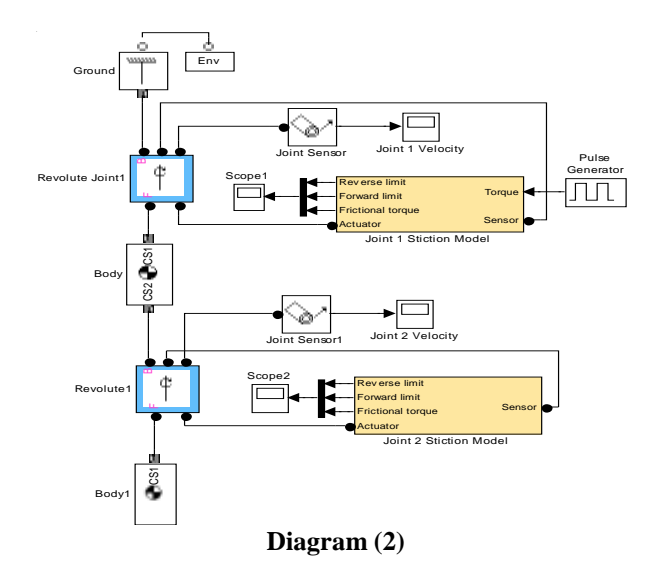

This model shows a driven double pendulum with stiction on both revolute joints. The angular velocity plots show the locking and unlocking of the joints. Let us explain how we build the diagram (1) which represent double pendulum by these steps Step (1) we have to think about Grounds one side of a Joint to a fixed location in the World coordinate system.  $[x,y,z]=[0,0,0]$ , and also we Define the mechanical simulation environment for the machine to which the block is connected: gravity, dimensionality, analysis mode, constraint solver type, tolerances, linearization, and visualization.

Analysis mode: Type of solution for machine's motion. Tolerances: Maximum permissible misalignment of machine's joints. Gravity vector  $[0 -9.81 0]$   $m/s^2$ 

Step (2) Revolute Represents one rotational degree of freedom. The follower (F) Body rotates relative to the base (B) Body about a single rotational axis going through collocated Body coordinate system origins. Sensor and actuator ports can be added. Base-follower sequence and axis direction determine sign of forward motion by the right-hand rule. Suppose that we have three sensor s in our case to determine the shape of double pendulum the revolute at axis  $[x,y,z]=[0,0,1]$ 

Step (3) Joint Sensor Measures linear/angular position, velocity, acceleration, computed force/torque and/or reaction force/torque of a Joint primitive. Spherical measured by quaternion Step (4) we want to add Joint 1 Velocity and also Pulse type determines the computational technique used. Time-based is recommended for use with a variable step solver, while Sample-based is recommended for use with a fixed step solver or within a discrete portion of a model using a variable step solver.

Step (5) Joint 1 Stiction Model which represent in Diagram (2)

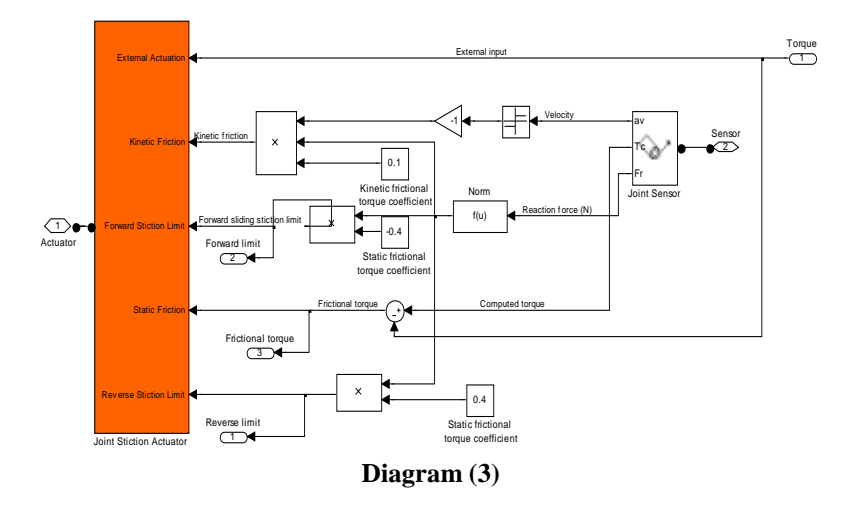

Step (6) Body: Represents a user-defined rigid body. Body defined by mass m, inertia tensor I, and coordinate origins and axes for center of gravity (CG) and other user-specified Body coordinate systems. This dialog sets Body initial position and orientation, unless Body and/or connected Joints are actuated separately. This dialog also provides optional settings for customized body geometry and color.

Step (7) we will build same in steps (2), (3) and (4) for second pendulum for instance, have Revolute1 which connects by Joint Sensor1 , Joint2 Velocity and Joint 2 Stiction Model which represent in Diagram (3)

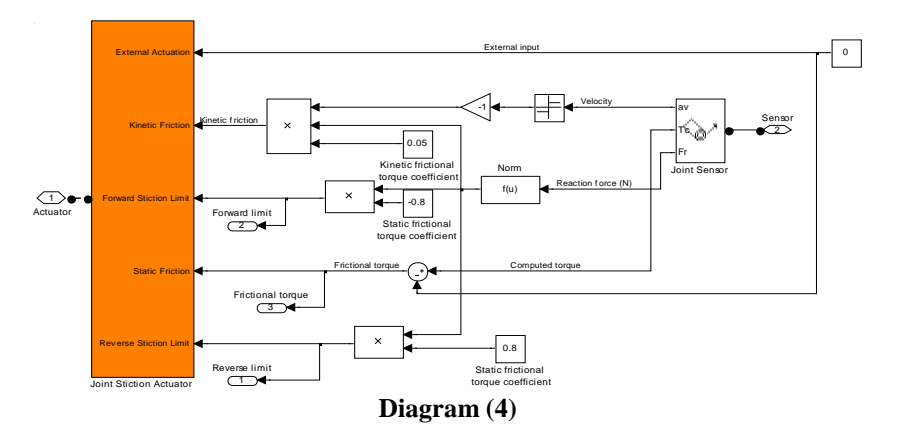

Then, when run the simulation, we will obtain some two different plot of velocity 1 and 2 respectively and represented by Figures 6 &7 respectively.

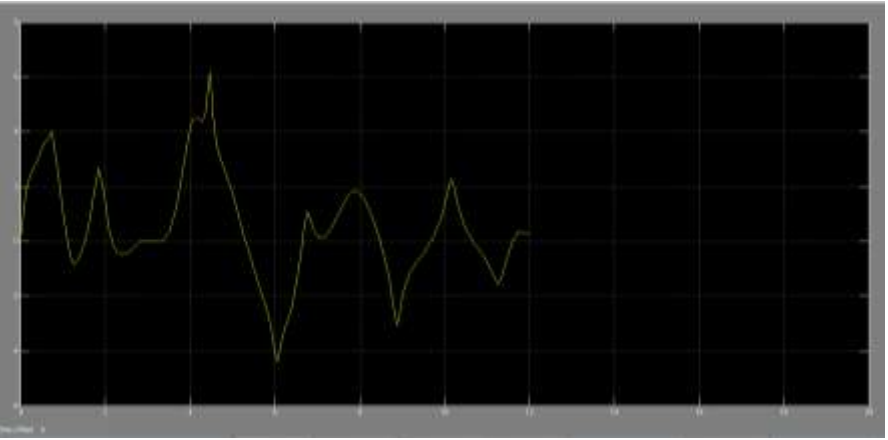

**Figure 6:** velocity less speed

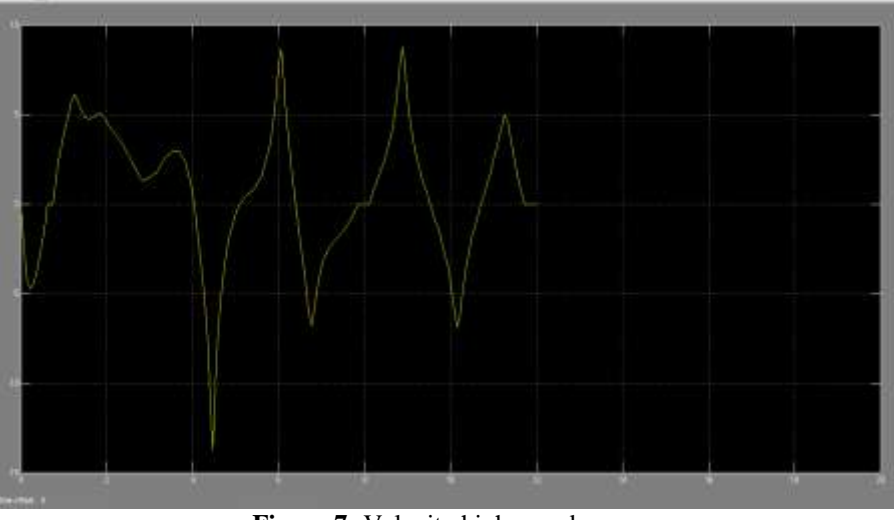

 **Figure 7:** Velocity high speed

## **VI.1 LINEARIZATION DOUBLE PENDULUM**

Consider a double pendulum initially hanging straight up and down and they represent by the diagram (5).

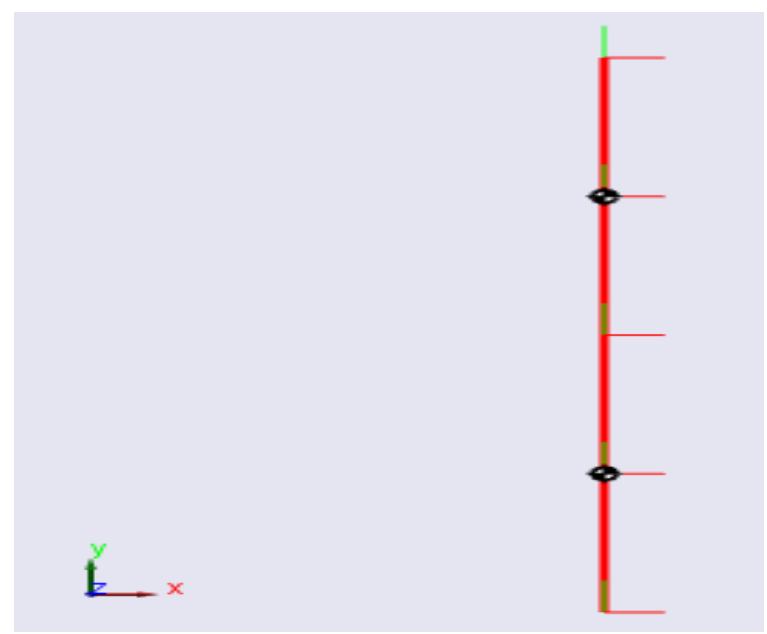

 **Diagram 5:** initially hanging straight up and down

### **6.2 Linearizing the Model**

To linearize this model, enter  $[A \ B \ C \ D] = \text{limmod}(\text{mech\_depend\_forw})$ ; at the MATLAB command line. This form of the linmod command linearizes the model about the model's initial state.

Deriving the Linearized State Space Model. The matrices A, B, C, D returned by the linmod command correspond to the standard mathematical representation of an LTI state-space model:<br> $dx/dt = A \cdot x + B \cdot u$ 

$$
x/\text{dt} = A \cdot x + B \cdot u
$$

$$
y = C \cdot x + D \cdot u
$$

Where x is the model's state vector, y is its outputs, and u is its inputs. The double pendulum model has no inputs or outputs. Consequently, only A is not null. This reduces the state-space model for the double pendulum to

$$
\mathrm{d}\boldsymbol{x}/\mathrm{d}\mathrm{t}=A\cdot\boldsymbol{x}
$$

where  $A =$  0 0 1.0000 0 0 0 0 1.0000 -137.3400 39.2400 0 0 39.2400 -19.6200 0 0  $B =$ Empty matrix: 4-by-0  $C =$ Empty matrix: 0-by-4  $D =$  $\lbrack$ 

#### **6.3Modeling the Linearization Error**

This model in turn allows creation of a model located in as in the diagram 6 [7]. That computes the LTI approximation error.

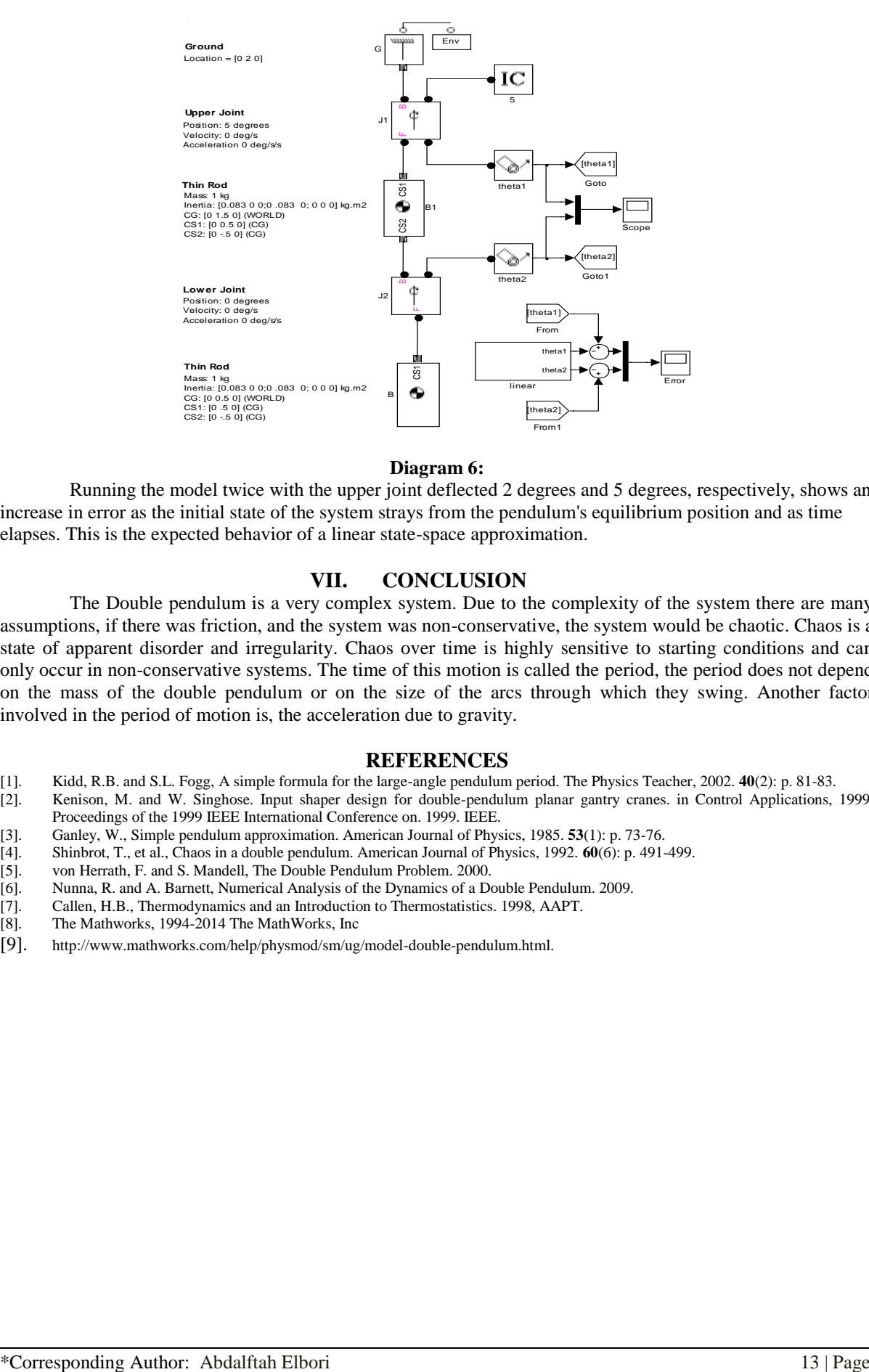

#### **Diagram 6:**

Running the model twice with the upper joint deflected 2 degrees and 5 degrees, respectively, shows an increase in error as the initial state of the system strays from the pendulum's equilibrium position and as time elapses. This is the expected behavior of a linear state-space approximation.

### **VII. CONCLUSION**

The Double pendulum is a very complex system. Due to the complexity of the system there are many assumptions, if there was friction, and the system was non-conservative, the system would be chaotic. Chaos is a state of apparent disorder and irregularity. Chaos over time is highly sensitive to starting conditions and can only occur in non-conservative systems. The time of this motion is called the period, the period does not depend on the mass of the double pendulum or on the size of the arcs through which they swing. Another factor involved in the period of motion is, the acceleration due to gravity.

#### **REFERENCES**

- [1]. Kidd, R.B. and S.L. Fogg, A simple formula for the large-angle pendulum period. The Physics Teacher, 2002. **40**(2): p. 81-83.
- Kenison, M. and W. Singhose. Input shaper design for double-pendulum planar gantry cranes. in Control Applications, 1999. Proceedings of the 1999 IEEE International Conference on. 1999. IEEE.
- 
- [3]. Ganley, W., Simple pendulum approximation. American Journal of Physics, 1985. **53**(1): p. 73-76. [4]. Shinbrot, T., et al., Chaos in a double pendulum. American Journal of Physics, 1992. **60**(6): p. 491-499.
- von Herrath, F. and S. Mandell, The Double Pendulum Problem. 2000.
- [6]. Nunna, R. and A. Barnett, Numerical Analysis of the Dynamics of a Double Pendulum. 2009. [7]. Callen, H.B., Thermodynamics and an Introduction to Thermostatistics. 1998, AAPT.
- [7]. Callen, H.B., Thermodynamics and an Introduction to Thermostatistics. 1998, AAPT.
- The Mathworks, 1994-2014 The MathWorks, Inc
- [9]. [http://www.mathworks.com/help/physmod/sm/ug/model-double-pendulum.html.](http://www.mathworks.com/help/physmod/sm/ug/model-double-pendulum.html)